## assignments/4/support-files

## **Tr eeNode4.java**

```
1 / * * * * *2 *
3 * TreeNode4 extends TreeNode by adding four child components, which are
 4 * references other TreeNodes. Hence, TreeNode4 is used to represent
 5 * quartinary syntactic constructs in a parse tree.
6 *
7 */
8 public class TreeNode4 extends TreeNode {910
       7 * *
 Construct this with the given id and child TreeNode references.
11
12 */

13 public TreeNode4(int id, TreeNode child1, TreeNode child2,
14 TreeNode child3, TreeNode child4) {
15 super(id);
16 this.child1 = child1;
17 this.child2 = child2;
18 this.child3 = child3;
19 this.child4 = child4;
20 }212.27 * *
23 * A la the other constructor, but with line and column numbers.
24 */

25 public TreeNode4(int id, TreeNode child1, TreeNode child2,
26 TreeNode child3, TreeNode child4, int line, int column) {
27 super(id, line, column);
28 this.child1 = child1;
29 this.child2 = child2;
30 this.child3 = child3;
31 this.child4 = child4;
32 }3334
      7 * ** Return the String representation of this subtree, which is the String
35 *36 * value of its ID, followed on the next four indented lines by the
37 ** recursive toString of its four children. See the documentation for <a
38 * href= "TreeNode.html#toString()"> TreeNode.toString() </a> for a general
39 ** description the way trees are represented as strings.<br>*/
40

41 public String toString(int level) {
42 String indent = "";
43 for (int i = 0; i < level; i++) {
44 indent += " ";
45 }
46 return symPrint(id) + toStringLineAndColumn(" ") + "\n" +
47 indent + " " + (child1 == null ? "null" : child1.toString(level+1)) + "\ln" +
48 indent + " " + (child2 == null ? "null" : child2.toString(level+1)) + "\n" +
49 indent + " " + (child3 == null ? "null" : child3.toString(level+1)) + "\n" +
50 indent +" "+(child4 == null ? "null" : child4.toString(level+1));
51 }5253
53 /** Reference to the left child of this node. */
54 public TreeNode child1;
5556
56 /** Reference to the first middle (or second, or third-from-the-last) child
                                                                               57 * of this node. */
                                                                               596465
                                                                              66 *68
69 }
```
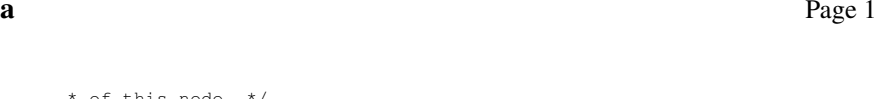

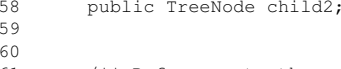

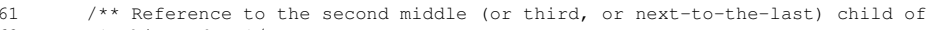

62  $*$  this node.  $*/$ 

- 63 public TreeNode child3;
	-
- 65 /\*\* Reference to the right (or fourth, or last, or rightmost, or whatever-the-heck-you-want-to-call-it) child of this node. \*/

67 public TreeNode child4;